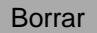

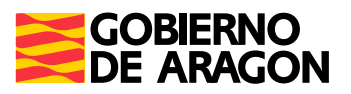

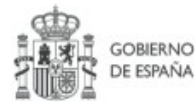

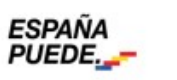

Plan de Recuperación, Transformación y Resiliencia

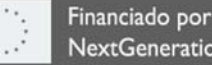

Financiado por la Unión Europea NextGenerationEU

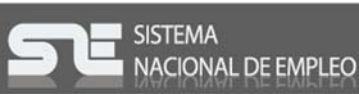

## **AUTORIZACIÓN DEL TÉCNICO DE LA ENTIDAD BENEFICIARIA DE LA SUBVENCIÓN PARA LA CONSULTA DE SUS DATOS POR EL INSTITUTO ARAGONÉS DE EMPLEO**

**D/Dª** 

**Con DNI/NIE nº** 

Como personal técnico a disposición de los Programas innovadores para el empleo destinados a personas jóvenes desempleadas objeto de la subvención convocada por el Instituto Aragonés de Empleo para el año 2021 y otorgada a la Entidad:

## **Autorizo**

Expresamente al Instituto Aragonés de Empleo para que en el ejercicio de sus funciones de gestión y seguimiento pueda consultar y recabar los siguientes datos relativos a mi persona:

Datos de Vida Laboral (Tesorería General de la Seguridad Social).

En 2021

(Firma del declarante)

Información sobre protección de datos personales

- El responsable de tratar los datos es el Instituto Aragonés de Empleo (INAEM)
- La finalidad del tratamiento de los datos es la de realizar la gestión, el seguimiento el control de las subvenciones.
- La legitimación para realizar el tratamiento de datos viene dada por el "cumplimiento de una obligación legal" y el "cumplimiento de una misión realizada en interés público o en el ejercicio de poderes públicos".
- No se comunicarán sus datos personales a terceros destinatarios, salvo obligación legal.

- Podrá ejercer sus derechos de acceso, rectificación, supresión y portabilidad de los datos o de limitación y oposición a su tratamiento, así como no ser objeto de decisiones individuales automatizadas a través de la sede electrónica de la Administración de la Comunidad Autónoma de Aragón con los formularios normalizados disponibles.

- Podrá consultar la información adicional y detallada sobre esta actividad de tratamiento en: [https://aplicaciones.aragon.es/notif\\_lopd\\_pub/details.action?fileId=942](https://aplicaciones.aragon.es/notif_lopd_pub/details.action?fileId=942)

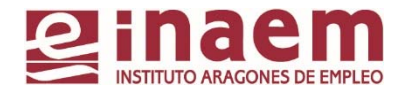